## **I Commands**

This chapter describes the Cisco NX-OS FabricPath commands that begin with I.

## **install feature-set fabricpath**

To install the FabricPath feature set on the switch, use the **install feature-set fabricpath** command. To remove the FabricPath feature set, use the **no** form of this command.

**install feature-set fabricpath**

**no install feature-set fabricpath**

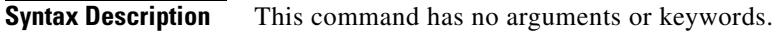

**Command Default** Disabled

**Command Modes** Global configuration mode

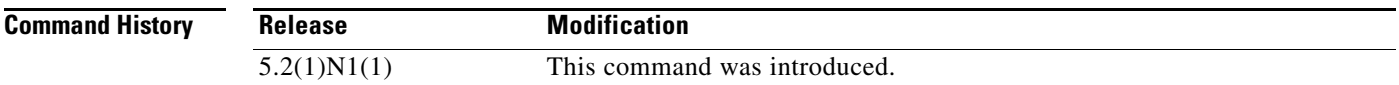

## **Usage Guidelines**

 $\overline{\mathscr{C}}$ 

**Note** The FabricPath feature is supported only on the Cisco Nexus 5500 Series switches.

This command requires an Enhanced Layer 2 license.

**Examples** This example shows how to install the FabricPath features on the switch:

switch# **configure terminal** switch(config)# **install feature-set fabricpath** switch(config)#

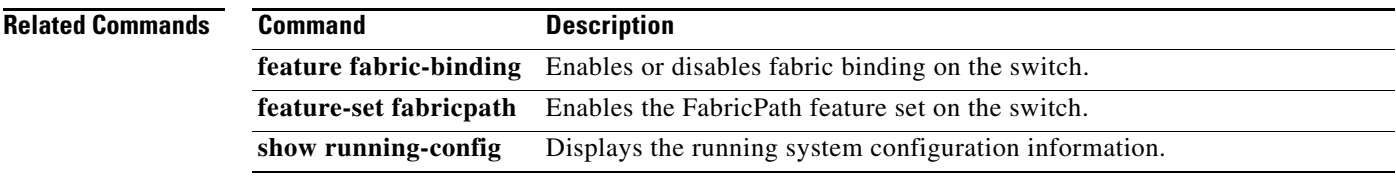